# **Subtraktion**

## **Allgemein**

Eine Subtraktion als Ganzes nennt man Differenz. Die Zahl, von der etwas abgezogen wird, heißt Minuend. Die Zahl, die abgezogen wird, heißt Subtrahend.

Bei  $0.7 - 4 = 3$ " ist  $0.7 - 4$ ' eine Differenz,  $0.7$ ' ist der Minuend und  $0.4$ ' ist der Subtrahend.

# **Kopfrechnen**

# Aufspalten von Zahlen:

Bei der Subtraktion von mehrstelligen Zahlen ist es sinnvoll den Subtrahenden in Einzelteile zu zerlegen und die Teile nach und nach vom Minuenden abzuziehen.

Beispiel:

 $63 - 14 = 63 - 10 - 4 = 53 - 4 = 49$ 

Weiteres Beispiel:

356 - 145 = 356 - 100 - 40 - 5 = 256 - 40 - 5 = 216 - 5 = 211

### Benutzen von ,runden' Zahlen:

Liegt der Subtrahend in der Nähe einer ,glatten' Zahl, ist es sinnvoll diese 'glatte' Zahl zu subtrahieren und anschließend ein Ausgleich durchzuführen.

Beispiel:

 $234 - 98 = 234 - 100 + 2 = 134 + 2 = 136$ 

Weiteres Beispiel:

 $12345 - 9999 = 12345 - 10000 + 1 = 2345 + 1 = 2346$ 

#### Hochrechnen:

Man kann im Kopf leichter subtrahieren, indem man zum Subtrahenden schrittweise geeignete Zahlen addiert.

Beispiel: 751 – 286

Um an der Einerstelle eine ,1' zu erhalten, muss man zur ,286', 5' addieren. Man erhält, 291'.

Um an der Zehnerstelle eine ,5' zu erhalten, muss man zur ,291' ,60' addieren. Man erhält, 351'.

Um an der Hunderterstelle eine ,7' zu erhalten, muss man zur ,351' ,400' addieren.

Das Ergebnis ist somit  $5 + 60 + 400 = 465$ .

### **Schriftliche Subtraktion**

Es gibt verschiedene Verfahren, die schriftliche Subtraktion durchzuführen. Hier wird das gängigste Verfahren vorgestellt:

Man schreibt Minuend und Subtrahend rechtsbündig untereinander und es wird eine Linie unter den Zahlen gezogen. Wenn man 56 - 22 berechnen will sieht das folgendermaßen aus:

$$
\begin{array}{cc} & 5 & 6 \\ - & 2 & 2 \end{array}
$$

Nun werden von rechts nach links in jeder Spalte die Zahlen, die untereinander stehen subtrahiert und das Ergebnis in der gleichen Spalte unter den Strich geschrieben:

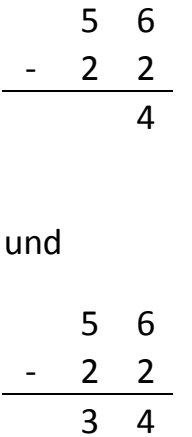

Ist in einer Spalte die untere Zahl größer als die obere, so wird zur oberen Zahl 10 addiert. Das Ergebnis wird wie üblich notiert. In der nächsten Spalte wird oberhalb des Striches eine kleine ,1' notiert. Diese ,1' wird in der nächsten Spalte zusätzlich von der oberen Zahl abgezogen.

Beispiel: 721 - 444

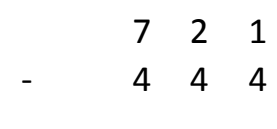

 $11 - 4 = 7$ 

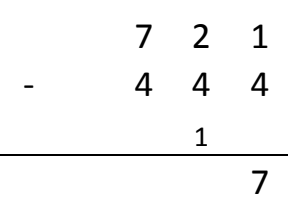

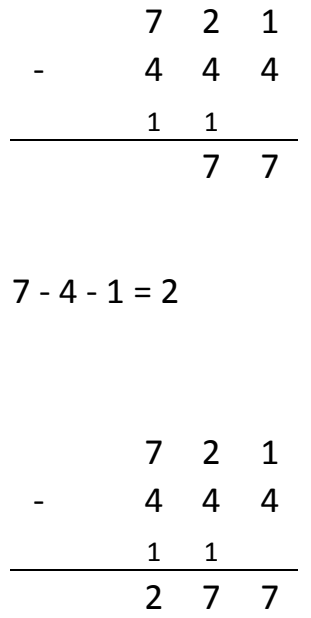